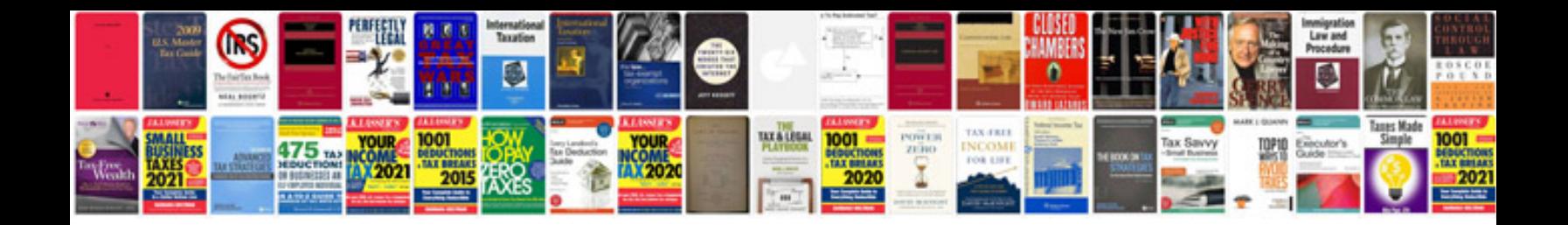

**Documentum content transformation services**

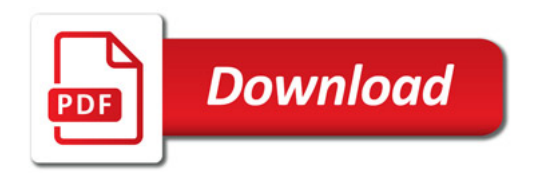

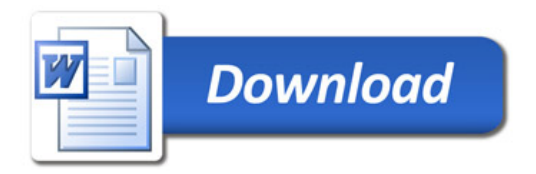